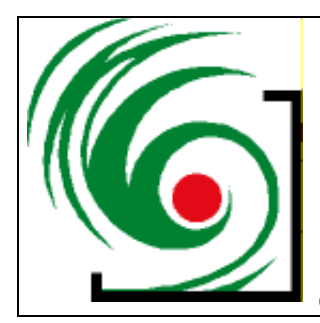

# Schulbiologiezentrum **Hannover**

Vinnhorster Weg 2, 30419 Hannover Tel: 0511-16847665/7 Fax: 0511-16847352 email: schulbiologiezentrum@hannover-stadt.de

# **Unterrichtsprojekte Natur und Technik**

**19.68**

**Zum Selbstbau für Unterricht, Arbeitsgemeinschaften und Projektwochen:**

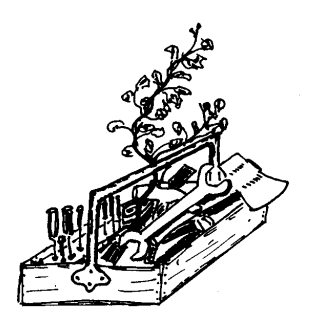

**Hannover** 

# Mit einer CD die Wellenlängen des Lichts messen

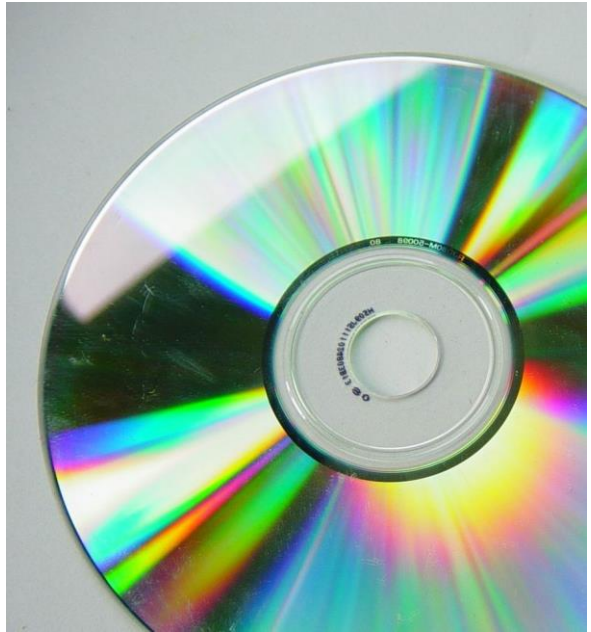

Foto: Ingo Mennerich

Weißes Licht\* enthält alle Farben des Regenbogens, ist also ein Gemisch aller Spektralfarben.

Licht ist der schmale Bereich der elektromagnetischen Strahlung für den wir Menschen natürliche "Antennen" besitzen, nämlich unsere Augen. Elektromagnetische Strahlung lässt sich

als Teilchen oder als Welle betrachten. Als Welle lässt sich durch zwei Größen kennzeichnen, die Frequenz, d.h. die Anzahl der Schwingungen pro Sekunde (Herz, Hz) und die Wellenlänge. Eine Wellenlänge ist Länge einer Periode oder die Distanz zwischen zwei Wellenbergen oder zwei Wellentälern.

Licht ist elektromagnetische Strahlung mit Wellenlängen zwischen etwa 380 und 780 Nanometern (nm, Milliardstel Meter).

\*) Weißes wie farbiges Licht ist streng genommen nur eine Illusion, die in unserem Kopf entsteht. Die zum Farbensehen befähigten drei Zapfentypen in der Netzhaut unserer Augen haben Empfindlichkeitsmaxima für elektromagnetische Strahlung von Wellenlängen die wir "rot", grün" und "blau" nennen. Die werden durch passende Strahlung in elektrische Anregungszustände versetzt die als Aktionspotentiale zum Sehzentrum geleitet werden. Das Licht selbst ist nicht farbig, es gibt also keine roten oder blauen Wellen. Licht und Farbe entstehen erst in unserem Gehirn. Anders ausgedrückt: Ohne Augen gäbe es kein Licht, nur Strahlung.

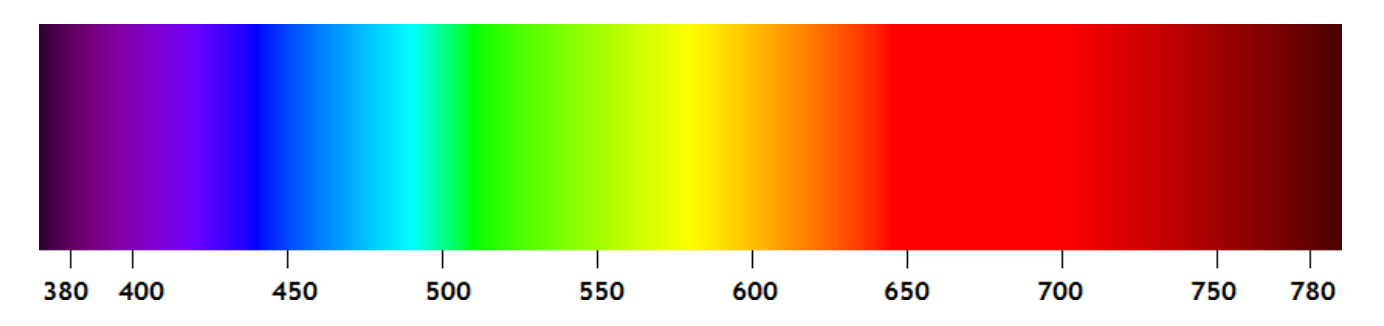

Die von uns wahrgenommenen Spektralfarbbereichen entsprechen folgenden Wellenlängen bzw. Frequenzen:

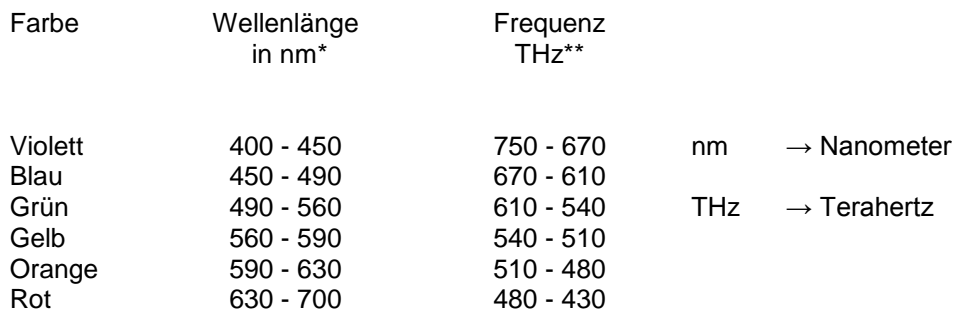

Das Licht eines roten Laserpointers wird also eine Wellenlänge zwischen 630 und 700 nm haben.

Mit einer verhältnismäßig einfachen, nur aus einer CD und einer Projektionsfläche (Schirm) bestehenden Versuchsapparatur lässt sich die Wellenlänge sehr exakt bestimmen. Alles was man noch braucht ist ein Bandmaß und ein Taschenrechner.

# **CDs erzeugen "Regenbögen"**

Kleben Sie eine halbtransparente CD mit zwei halbmondförmigen schwarzen Pappen so ab dass nur noch ein schmaler Streifen übrig bleibt. Wenn Sie die CD gegen die Sonne halten erscheinen links und rechts der CD-Mitte zwei "Regenbögen".

Diese Spektren sind Beugungserscheinungen. Das Licht unterschiedlicher Wellenlänge wird unterschiedlich stark gebeugt was zu einer "Auffächerung" der im weißen Licht enthaltenen Wellenlängen führt. Langwelliges Licht ("rot") wird stärker gebeugt als kurzwelliges ("blau").

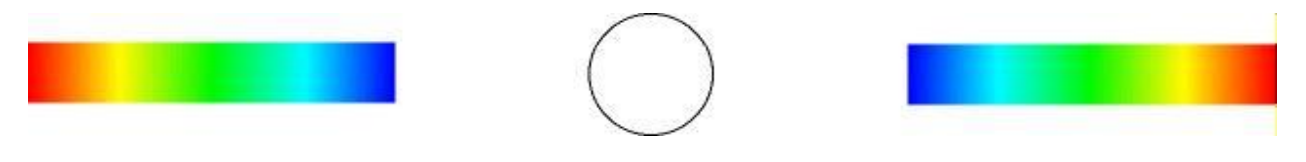

#### **Wie kommt es zu diesem Phänomen?**

Das farbige Leuchten einer CD im Licht sind Beugungserscheinungen die ihre Ursache in den sehr eng beieinander liegenden Windungen der Datenspur. Sie liegen 1,6 Mikrometer (1,6 Tausendstel Millimeter) auseinander. Die Datenspur selbst hat eine Breite von 500 nm. Ähnlich wie beim Durchtritt des Lichts durch einen sehr schmalen Spalt (oder einen eng beieinander liegenden Doppelspalt) wird es gebeugt und erscheint hinter dem Spalt als eine Abfolge von hellen Streifen.

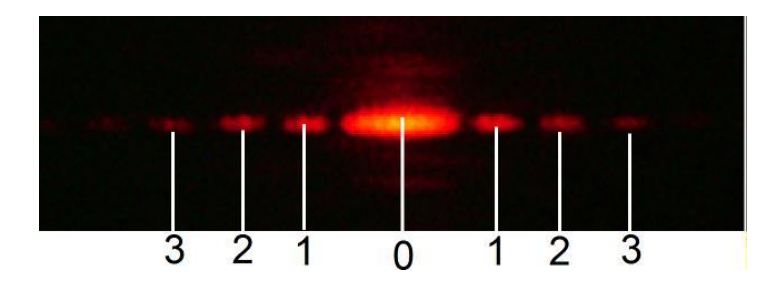

Beugungsbild eines He-Ne-Lasers nach Durchtritt durch einen Doppelspalt mit Beugungs-Maxima 1., 2. Und 3. Ordnung.

Foto: Ingo Mennerich

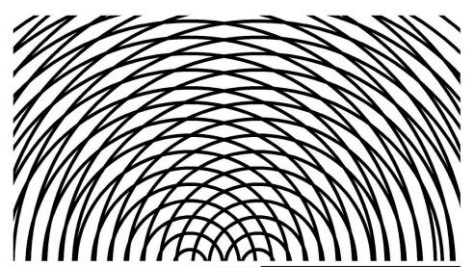

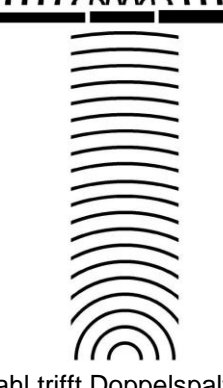

Laserstrahl trifft Doppelspalt

Grafik: Ingo Mennerich

Die Lichtwellen des Lasers erzeugen beim Durchtritt durch den Doppelspalt neue Elementarwellen.

Diese Wellen überlagern sich und verstärken sich dabei bei bestimmten wellenlängenabhängigen - Winkeln. Bei anderen Winkeln löschen sie sich aus.

Zwischen der Wellenlänge, dem Abstand der Spalte und den Beugungswinkeln gibt es eine Beziehung die sich in eine Formel kleiden und berechnen lässt.

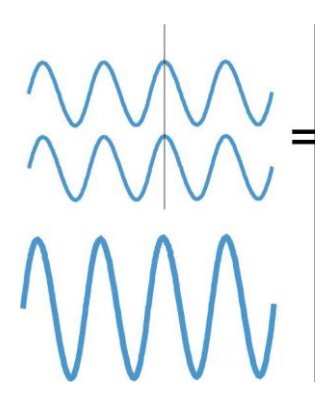

#### **Konstruktive Interferenz:**  Bei gleicher Phasenlage – Wellenberge und Wellenberge fallen zusammen – addieren sich die Wellen.

**Destruktive Interferenz:**  Bei um 180° verschobener Phasenlage – Wellenberge und Wellentäler fallen zusammen – löschen sich die Wellen aus.

Trifft weißes Licht senkrecht auf eine CD wird an jedem Punkt der Datenspur eine neue Welle erzeugt die sich gleichmäßig von ihrem Ursprung in ausbreitet. Dabei kommt es durch Überlagerung der Wellen zu den oben beschriebenen konstruktiven und destruktiven Interferenzen.

Ursache ist der geringe Laufzeitunterschied zwischen den Ursprungsorten der Wellen und der Projektionsebene. Diese sind abhängig von der Wellenlänge.

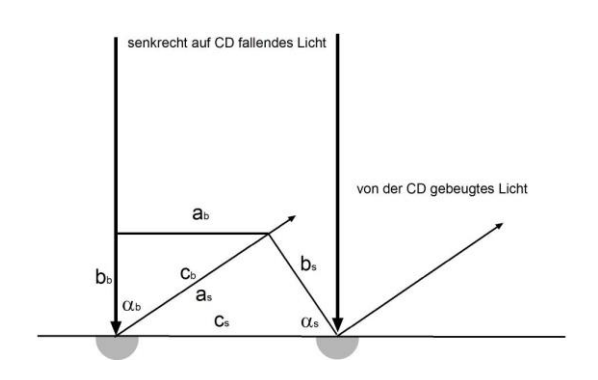

Grafiken: Ingo Mennerich

Der Sinus des Winkels  $\alpha_s$  im rechtwinkligen Dreieck ist der Quotient aus Gegenkathete und Hypotenuse:

• Gegenkathete as / Hypotenuse  $c_s = \sin\alpha_s$ 

Der Tangens des Winkels  $\alpha_b$  im rechtwinkligen Dreieck ist der Quotient aus Gegenkathete und Ankathete.

Gegenkathete  $a_b$  / Ankathete  $b_b = \tan\alpha_b$ 

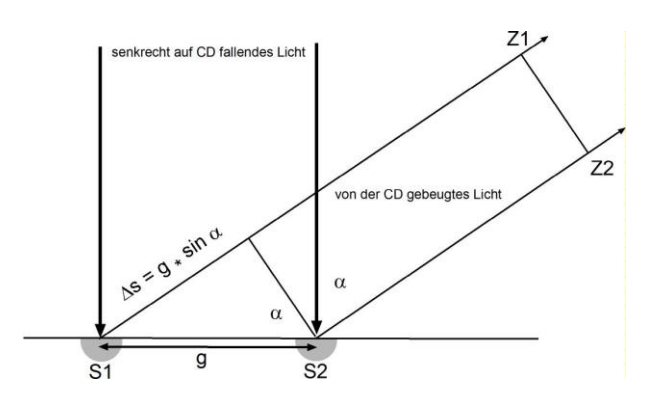

Die Hypotenuse ist gleich der Gitterkonstante 1600 nm. Der Laufzeit- oder Gangunterschied  $\Delta s$  (S1Z1 bzw. S2Z2) entspricht der Länge der Gegenkathete.  $\Delta s$  ist abhängig vom Winkel  $\alpha$  und beträgt

- $\Delta s = q \cdot \sin \alpha$  oder 1600 $\cdot \sin \alpha$ .
- $\bullet$  Beträgt diese Laufzeitverzögerung  $\Delta s$  genau eine Wellenlänge oder ein ganzzahliges Vielfaches davon, ist also g-sin $\alpha = \lambda$ -n, dann kommt es zur konstruktiven Interferenz.
- Ist g-sin $\alpha = (\lambda n + \lambda/2)$  löschen sich die Wellenzüge aus (destruktive Interferenz).
- Als der Folge konstruktiver und destruktiver Interferenz ergeben sich bestimmte, "zulässige" Reflexionswinkel für bestimmte Wellenlängen.
- Die Reflexionen erster, zweiter, dritter usw. Ordnung erhalten wir, wenn wir für n 1,2,3,4... einsetzen.

Die Reflexionswinkel  $\alpha$  für konstruktive Interferenz folgen aus

$$
\lambda \cdot n = g \cdot \sin \alpha \qquad \Rightarrow \qquad \qquad \sin \alpha = (\lambda \cdot n) / g \qquad \Rightarrow \qquad \qquad \alpha = \arcsin (\lambda \cdot n) / g
$$

Die Reflexionswinkel  $\alpha$  für destruktive Interferenz folgen aus

 $\lambda_{\alpha}$ n+ $\lambda/2$  = g $\sin \alpha$   $\Rightarrow$  sin $\alpha = (\lambda_{\alpha}n+\lambda/2)/g$   $\Rightarrow$   $\alpha = \arcsin (\lambda_{\alpha}n+\lambda/2)/g$ 

Für blaues Licht von 400 nm Wellenlänge ergeben sich die Winkel  $\alpha_n$ 

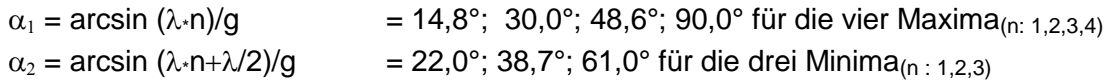

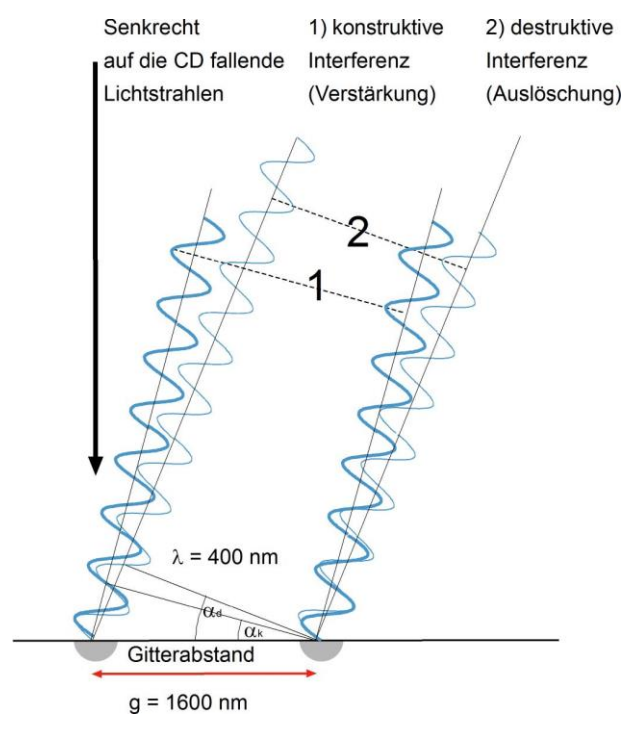

Nur in Richtung 1 ( $(\alpha = 14.8^{\circ})$  wird das blaue Licht mit der Wellenlänge 400 nm konstruktiv verstärkt: Der Laufzeit- oder Gangunterschied beträgt exakt eine Wellenlänge. Wellenberge bzw. -täler laufen exakt nebeneinander her und verstärken sich. Ein aus der Perspektive 1 auf die CD blickender Beobachter sieht blaues Licht.

In Richtung 2 ( $(\alpha = 22.0^{\circ})$  löschen sich die um eine halbe Wellenlänge gegeneinander verschobenen Wellenzüge (destruktiv) aus. Aus der Perspektive 2 ist kein blaues Licht zu sehen.

Grafik: Ingo Mennerich

Für rotes Licht von 700 nm Wellenlänge ergeben sich die Winkel  $\alpha_n$ 

 $\alpha_1$  = arcsin ( $\lambda$ ·n)/g = 25,9°; 61,0°; für die beiden Maxima<sub>(n: 1,2)</sub>  $\alpha_2$  = arcsin ( $\lambda$ -n+ $\lambda$ /2)/g = 41,0 für das einzige Minimum<sub>(n: 1)</sub>

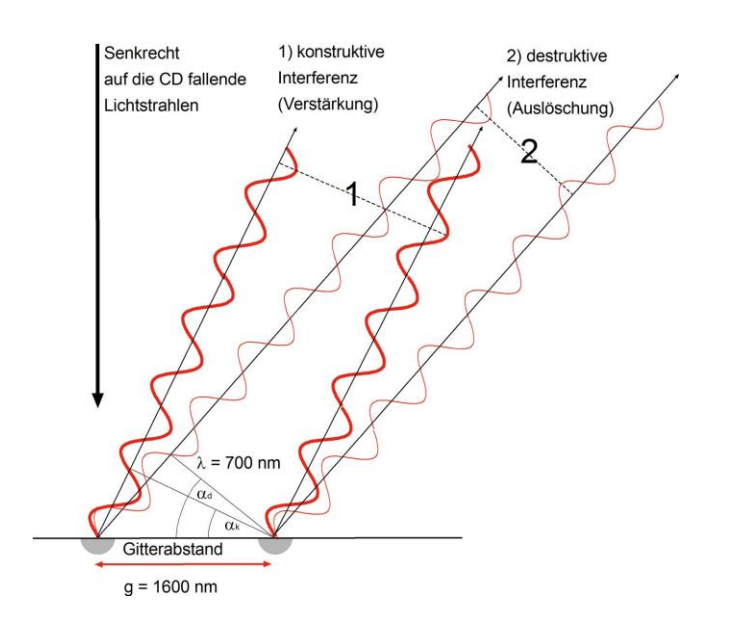

Nur in Richtung 1 ( $\alpha$  = 25,9°) wird das rote Licht mit der Wellenlänge 700 nm konstruktiv verstärkt: Der Laufzeitoder Gangunterschied beträgt exakt eine Wellenlänge. Wellenberge bzw. täler laufen exakt nebeneinander her und verstärken sich. Ein aus der Perspektive 1 auf die CD blickender Beobachter sieht rotes Licht.

In Richtung 2 ( $(\alpha = 41,0^{\circ})$  löschen sich die um eine halbe Wellenlänge gegeneinander verschobenen Wellenzüge (destruktiv) aus. Aus der Perspektive 2 ist kein rotes Licht zu sehen.

Grafik: Ingo Mennerich

# *Well***enlängenabhängige Winkel der Maxima bei einer CD**

 $\alpha$  = arcsin ( $\lambda$ \*n)/g

z.B. 400\*n/1600 ( $\lambda$  400nm und Datenspurbreite CD 1,6 $\mu$ m) mit n=1,2,3... und g> $\lambda$ 

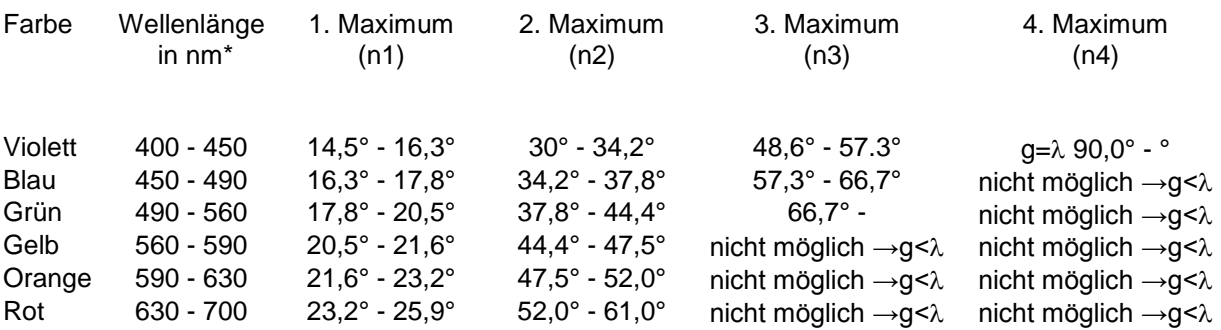

#### **Breitere Spektren mit einer DVD**

Eine DVD hat einen Datenspurabstand von nur 0,74 µm und löst daher benachbarte Spektrallinien besser auf. Die Gitterkonstante g liegt hier bereits im Bereich des sichtbaren Lichts mit dem Nachteil, dass nur das 1. Maximum möglich ist. Für  $\lambda^2/740$  ist der arcsin > 1 und ergibt keinen Winkel. Achten Sie darauf, dass der DVD-Rohling nur eine Datenträgerschicht besitzt (keine DL DVDs!).

z.B. 400\*n/740 ( $\lambda$  400nm und Datenspurbreite DVD 0,74 $\mu$ m) mit n = 1,2,3...und g> $\lambda$ 

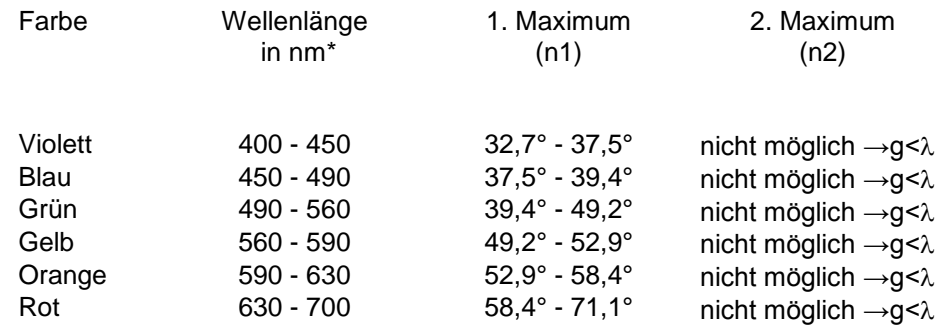

#### **Vom Sinus zum Tangens**

Der Winkel  $\alpha$  ist nur mit großem Aufwand zu messen. Einfacher ist es, die durch die Beugung des Laserstrahls bewirkte Auslenkung zu bestimmen. Das kann mit einem Zollstock geschehen mit dem die Abstände zwischen CD und Projektionsschirm (l) bzw. zwischen den Abbildungen des Laserstrahls und des ersten Beugungsmaximums (a) gemessen wird.

Bildet man den Quotienten aus a und l erhält man den Tangens des "Ablenkwinkels". Dieser ist gleich dem gesuchten Winkel  $\alpha$ .

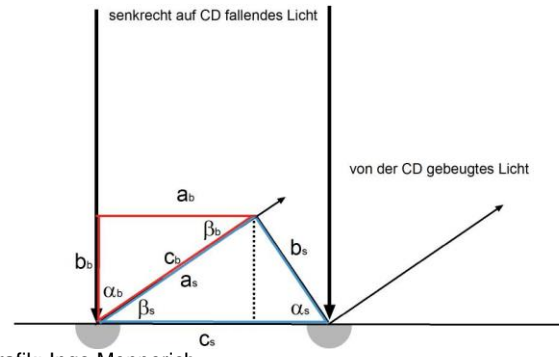

Grafik: Ingo Mennerich

Das heißt: Beide Winkel  $\alpha_s$  und  $\alpha_b$  sind gleich und können mit  $\alpha$  bezeichnet werden.

Die Winkel  $\alpha_s$  und  $\alpha_b$  sind gleich:

Begründung: Die Winkel  $\beta_s$  und  $\beta_b$  sind gleich Die Winkelsumme der Dreiecke ist 180° Beide Dreiecke sind rechtwinklig Daraus folgt:  $\alpha_s + \beta_s = 90^\circ$  $\alpha_{\rm h}$  +  $\beta_{\rm h}$  = 90°  $\alpha_s + \beta_s = \alpha_b + \beta_b$  $\beta_s = \beta_b$  und  $\alpha_s = \alpha_b$ 

Der Winkel  $\alpha$  wird aus dem Verhältnis a / I und die Wellenlänge  $\lambda$  aus  $\lambda$ -n = g-sin $\alpha$  ermittelt.

# **Versuchsaufbau**

Benötigt werden ein Laserpointer, eine ungebrannte halbtransparente CD, ein Projektionsschirm, Stativmaterial, ein Bandmaß und ein Taschenrechner

Es gibt zwei Möglichkeiten der Aufstellung:

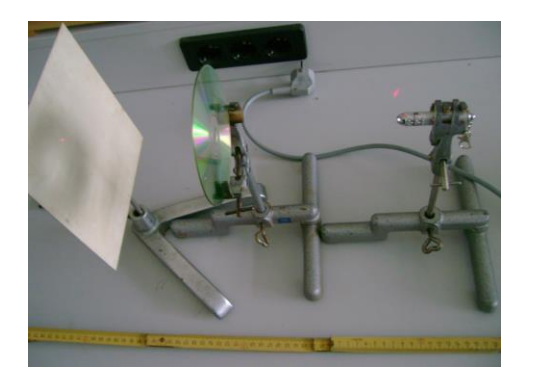

### **Vorwärtsprojektion**

Die CD steht zwischen Laserpointer und Schirm **Vorteil**: Einfaches Justieren (Laserstrahl muss nur senkrecht auf die Datenträgerschicht gelenkt werden), einfache Winkelbeziehungen Nachteil: Erhöhte Blendgefahr durch Reflexion. Geringe Lichtausbeute durch Absorption und Reflexion an der Datenträgerschicht: Der Laserstrahl ist bei Tageslicht gut, das 1. Maximum nur schwach, das 2. Maximum nicht zu erkennen.

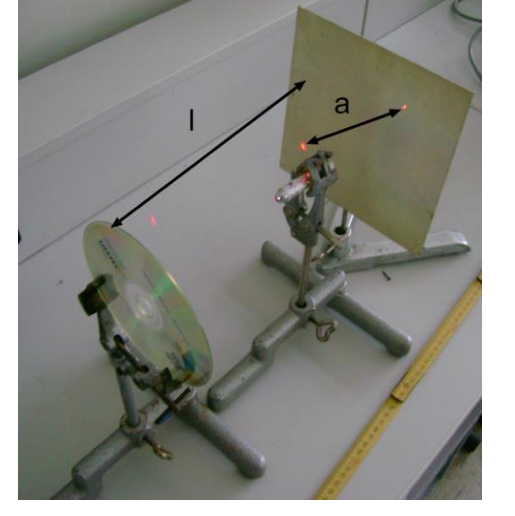

#### **Rückwärtsprojektion**

Der Laserpointer steht zwischen CD und Schirm **Vorteil**: Höhere Lichtausbeute durch Reflexion an spiegelnder Datenträgerschicht. Laserstrahl und Maxima gut zu erkennen. Geringe Blendgefahr **Nachteil**: Aufwändigeres Justieren (Laserstrahl muss in möglichst kleinem Winkel zurückgeworfen werden)

Fotos: Ingo Mennerich

Gemessen wird in beiden Fällen der Abstand l zwischen CD und Projektionsschirm und der Abstand a zwischen dem Laserstrahl und dem 1. Maximum.

Daraus lässt sich der Winkel  $\alpha$  und der Gangunterschied  $\Delta s$  berechnen. As ist gleich der gesuchten Wellenlänge.

Berechnung der Wellenlänge bei Vorwärtsprojektion:

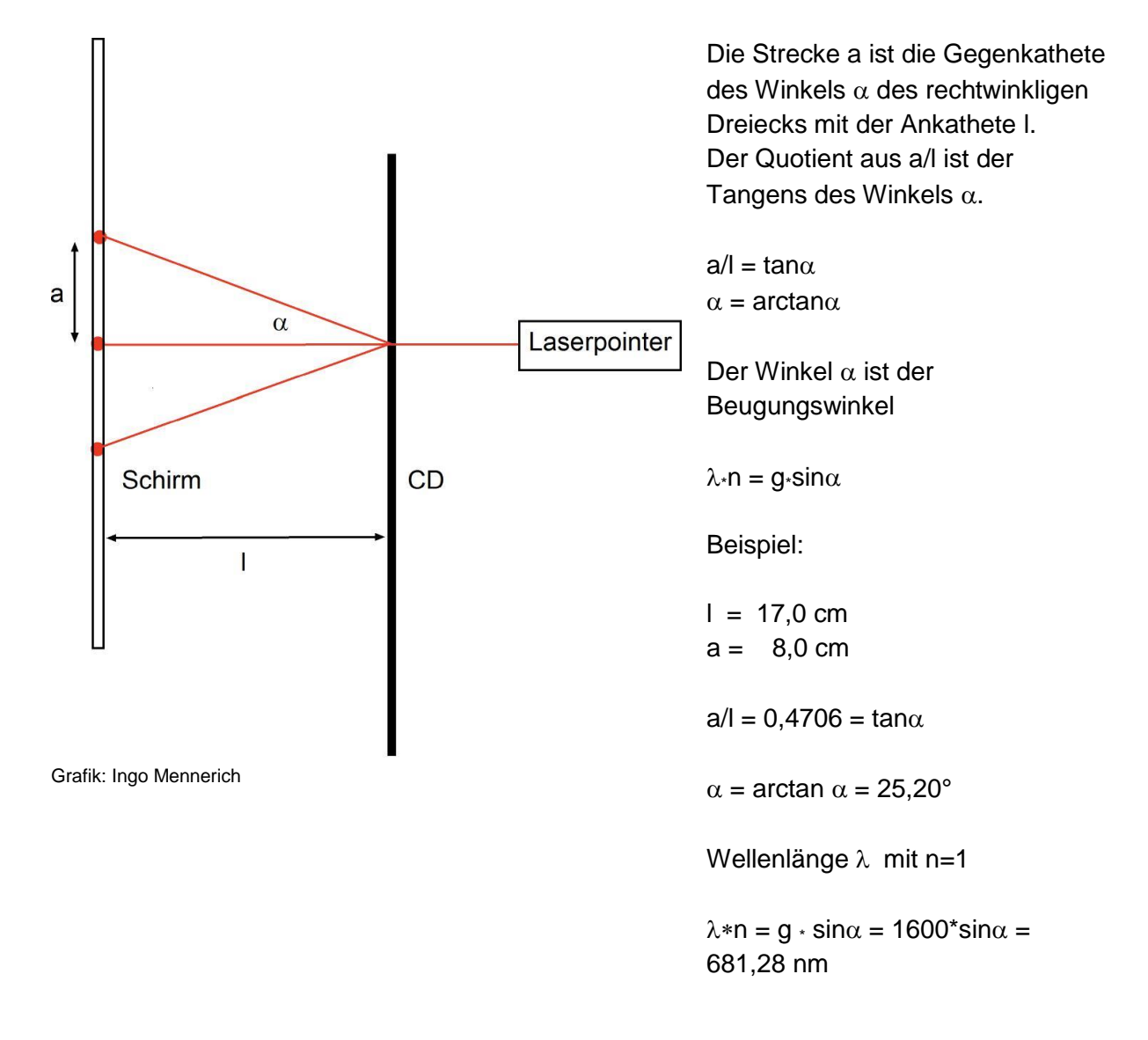

Berechnung der Wellenlänge bei Rückwärtsprojektion:

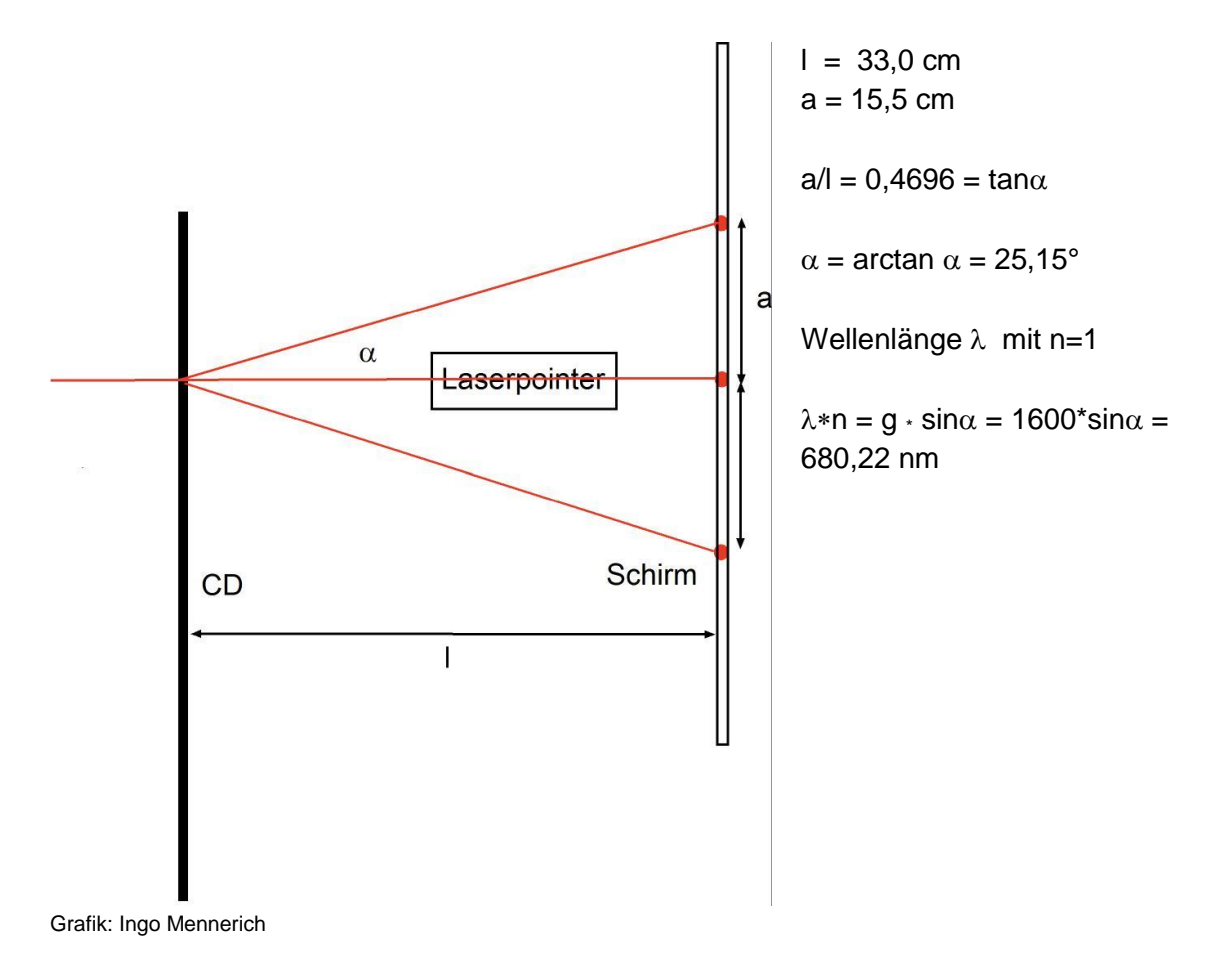

# **Einfache Vermessung der Wellenlängen im gesamten Lichtspektrum**

Benötigt wird eine starke weiß strahlende Leuchte (z.B. eine LED-Taschenlampe) und ein möglichst punktförmiger auf die CD gebrachter Lichtstrahl.

Bei den geringen Helligkeiten die das aufgefächerte Spektrum liefert kommt nur die Rückwärtsprojektion in Frage.

Vorgehensweise:

Die Front einer starken LED-Stablampe wird mit Alufolie überzogen in die mittig ein kleines Loch gebohrt wird.

Mit einer Sammellinse wird ein Bild des hellen Lochs auf die Datenspur einer CD projiziert. Die CD wird senkrecht zur Einfallsrichtung des Lichts so gestellt, dass das Bild des Lochs direkt hinter der Leuchte auf dem Schirm erscheint.

Links und rechts daneben erscheinen zwei Spektren.

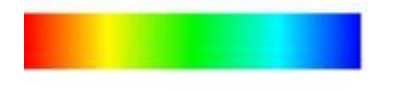

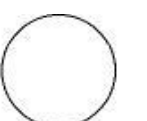

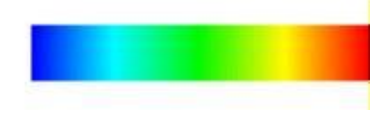

Das violette Ende des Spektrums wird unterliegt geringerer Beugung als das rote

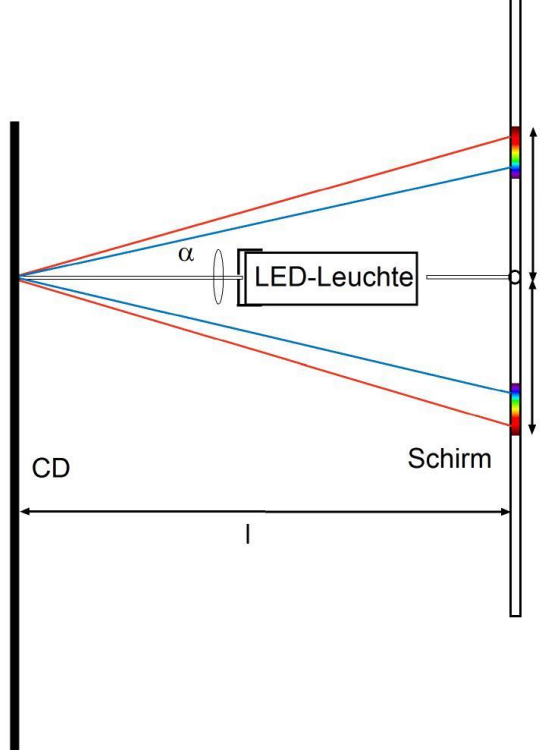

Roter Spektralbereich (Mitte)  $l = 77$  cm  $a = 37$  cm  $a/I = 0.4805 = \tan \alpha$ a  $\alpha$  = arctan  $\alpha$  = 25,67° Wellenlänge  $\lambda$  mit n=1  $\lambda * n = g \cdot \sin \alpha = 1600 * \sin \alpha = 693.3$  nm Blauer Spektralbereich (Mitte)  $l = 77$  cm  $a = 25$  cm  $a/I = 0,3247 = \tan \alpha$  $\alpha$  = arctan  $\alpha$  = 17,99°

Wellenlänge  $\lambda$  mit n=1

 $\lambda * n = g \cdot \sin \alpha = 1600 * \sin \alpha = 494.1$  nm

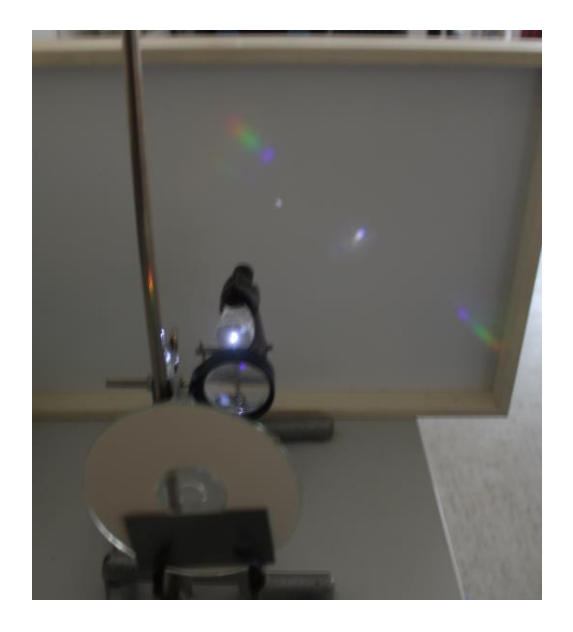

Grafik: Ingo Mennerich

Messung der Lichtwellenlängen mit einer CD

Zu erkennen sind die beiden Spektren links und rechts des von der CD auf den Projektionsschirm gespiegelten Lichts der LED-Leuchte.

Eine Sammellinse zwischen LED-Leuchte und CD fokussiert das Licht auf die CD.

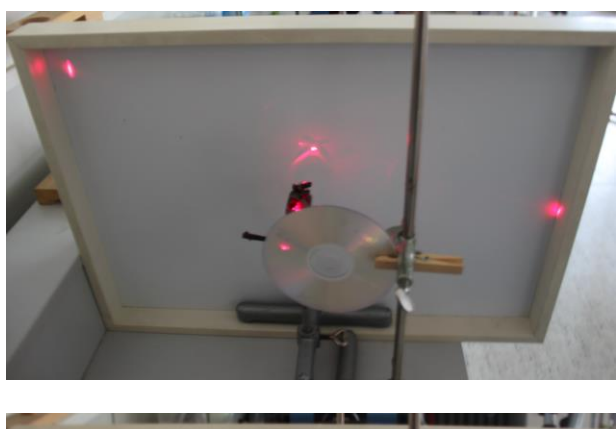

Mit einer DVD wird das Laserlicht erheblich stärk gebeugt als mit der CD. Hier wird nur das erste Maximum abgebildet, ein zweites ist nicht möglich (s.o.) Im Abstand von  $I = 14$  cm ist der Abstand a zwischen Laserstrahl und gebeugtem Laserstrahl 29 cm (64,2°)

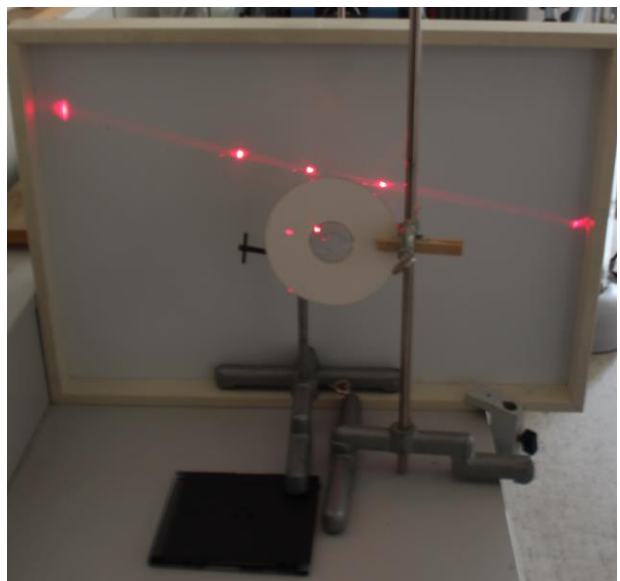

Mit der CD bei gleichem Abstand von I = 15 cm entstehen auf gleicher Fläche 2 Maxima. Der Abstand a beträgt nur 7 cm entsprechend einem Winkel von 25,0°.

Der daraus ermittelte Gitterabstand liegt mit 1609 nm nur unwesentlich neben dem tatsächlichen Wert (1,6um)

Fotos: Ingo Mennerich

# **Bestimmung der Gitterkonstante (Spurabstand) einer CD bzw. DVD**

Ist die Wellenlänge bekannt (z.B. die eines Helium-Neon-Lasers mit 632 nm) kann aus den Beugungswinkeln die Gitterkonstante errechnet werden.

Dieses ist eine reizvolle Anschlussaufgabe die auf der Basis der mit der CD für einen Laserpointer ermittelten Daten leicht durchgeführt werden kann.

Bei einer ermittelten Wellenlänge von 680 nm (Laserpointer) gilt:

 $g = (\lambda \cdot n) / \sin \alpha = 680 / \sin \alpha$ 

Beispiel: Abstand zwischen DVD und Schirm  $l = 15$  cm Abstand Laserstrahl und Maximum  $a = 30$  cm  $tan \alpha = a/l = 2.0$  $\alpha$  = artctan $\alpha$  = 63,43°  $g = (\lambda \cdot n) / \sin \alpha = 680 / \sin 63,43$  $g = 760,3 \text{ nm}$ Der tatsächliche Wert ist 740 nm (0,74 μm)

Ingo Mennerich, Schulbiologiezentrum-Hannover, Februar 2014